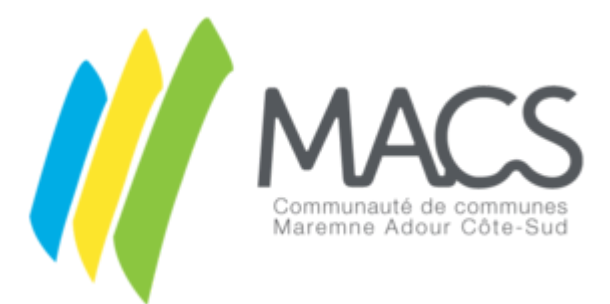

(https://www.cc-macs.org/)

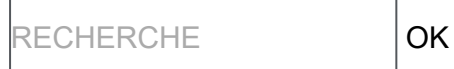

Vous êtes ici :Accueil (https://www.cc-macs.org/) > Les actualités (https://www.cc-macs.org/les-actualites.html) > Lancement du réseau « BIM des territoires » et du concours « BIM Green Awards »

## LANCEMENT DU RÉSEAU « BIM DES TERRITOIRES » ET DU CONCOURS « BIM GREEN AWARDS »

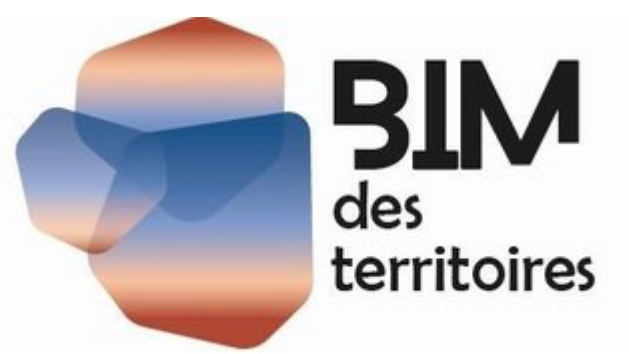

(https://www.cc-

[macs.org/typo3temp/\\_processed\\_/a/8/csm\\_BIMTerritoire\\_80310d28fc.jpg\)](https://www.cc-macs.org/typo3temp/_processed_/a/8/csm_BIMTerritoire_80310d28fc.jpg)

Lancé le 23 avril 2020, le réseau BIM des territoires est porté par 6 membres fondateurs, le Pôle de Compétitivité Fibres-Energivie dans le Grand Est, le Cluster NOVABUILD en Pays de la Loire, l'Incubateur Hub TEN en Normandie, le Technopole Domolandes en Nouvelle-Aquitaine, le cluster Cap Construction en Belgique, le Pôle d'Innovation Neobuild au Luxembourg.

Dans le cadre d'un partenariat développé avec l'association Construction21, le réseau lance ce 23 avril 2020 un concours intitulé BIM Green Awards (https://www.construction21.org/france/static/bim-greenawards.html) destiné aux bâtiments neufs et rénovés, ainsi qu'aux aménagements et infrastructures utilisant le BIM.

Les BIM Green Awards portent un triple objectif :

Montrer comment des équipes projets ont intégré le BIM pour construire, concevoir ou exploiter des ouvrages à forte performance durable ;

Les porter à connaissance des professionnels du BTP/aménagement sur les territoires belge, français et luxembourgeois dans un premier temps, à l'échelle internationale dans un second, afin de leur fournir une source d'inspiration pour leurs futurs projets ;

Contribuer à accélérer la transition numérique et écologique du secteur.

Les candidatures sont ouvertes jusqu'au 15 juillet. Le jury se réunira en septembre et les prix seront remis à l'occasion du colloque Build & Connect (http://www.buildandconnect.eu/) qui se déroulera à Strasbourg les 25 et&5nevamebte 2020 kies notamment pour réaliser des statistiques de visite et vous donne le contrôle sur ce que vous souhaitez Inscription : www.dt<mark>bhstructioh2tP.brg9frante6/static9bim-gallen-awards.htm</mark>plus sur politique de cookies